## Adobe Photoshop 2022 (Version 23.1.1) Download Activator Product Key Full Windows X64 2022

Installing Adobe Photoshop is relatively easy and can be done in a few simple steps. First, go to Adobe's website and select the version of Photoshop that you want to install. Once you have the download, open the file and follow the on-screen instructions. Once the installation is complete, you need to crack Adobe Photoshop. To do this, you need to download a crack for the version of Photoshop you want to use. Once you have the crack, open the file and follow the instructions to apply the crack. After the crack is applied, you can start using Adobe Photoshop. Be sure to back up your files since cracking software can be risky. With these simple steps, you can install and crack Adobe Photoshop.

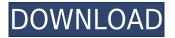

After learning that Mark Faram, leader of Adobe's Paper team, is Creative Cloud customer of the year, I downloaded Photoshop 2023 and did Thesis Test. I created a set of eight illustrations for the article, each using a different type of illustration software. Each task took the same amount of time in PP (Photoshop's pixel-based measurement) except for the Paper sketch on the iPad, which required 30 to 90 minutes. If you're a home user and don't have Photoshop, the subscription service starting at \$9.95 a month provides you with a selection of features. Adobe DPS, Photoshop Elements, Adobe Cloud, and Creative Cloud are four different new packages of the service, with even lower rates for colleges and universities. They're also inexpensive. For example, the three-year subscription for an Office 365 Home Premium subscription on a two-computer system is \$57.99. Creative Cloud, the primary service, offers access to Photoshop, Illustrator, Flash, Dreamweaver, Bridge, Muse, Composer, Photoshop Mix, InDesign, InCopy, and XD. You can also get access to hundreds of free stock images and royalty-free clipart. As such, it's easy to see how the service can be a cost-effective option for on-the-go professionals. The subscription does, however, offer a lot of other features. One is a queue that keeps your Workflow and My Content library organized. Another is Dreamweaver, the program's front-end editor. Dreamweaver lets you create documents and see the results in real time, which is useful if you're working on several projects simultaneously. But if you prefer to work in the browser, Fireworks is the Editors' Choice for web design programs due to its low memory footprint.

## Adobe Photoshop 2022 (Version 23.1.1) Download free Activator Full Version [Mac/Win] {{ upDated }} 2023

Many Photoshop users work only with photographs. But you especially need to know how to work with photos when you create art for magazines and newspapers, when you're creating your own personal portfolio, and when you work with clients such as architects, interior designers, artists, and others. To "Save for Web," open the photo. Click the "File" menu and select "Save As," choose "Web," and browse to the file on your hard drive. You then have options to vary the aspects of the photo, such as Optimize for Web, edit the image so it's ideal for web viewing, add a link to Flickr or other site, or add text to the image. The Blur and Emboss tool is a little bit limited these days relative to what you might want to do, but it is still an important tool for making subtle, tone-like effects. As you can see from the Preview window, the effects are just a little bit too extreme for this type of effect. This tool is great for adding a tone-like effect to an image. There are several tools to repair photos with various levels of success. These problems can be caused by small defects and dust at the microscopic level. However, it is quite difficult to completely erase such problems. Photoshop CS6 can save some images completely, but we will see the remaining few. Each of the tools consists of tiny plastic pieces, cutters, and the tool tip. The tool tips and cutting pieces are much lighter than a person's finger. And each cutter has their own shapes and colors. After looking at it for a long time, your fingers can easily find and cut each of the desired shapes. e3d0a04c9c

## Adobe Photoshop 2022 (Version 23.1.1) Download License Key Full X64 {{ lifetime releaSe }} 2022

Even casual photographers understand the power of the selection tool, and as the images they snap from their mobile phones and point-and-shoot systems continue to grow in size, it's important to have control over them and their most important compositional elements, even while they're being reviewed on the web. Share for Review on the web was designed to make quick, easy and flat online editing a reality. The tool is fundamentally similar to the popular OneNote . Share for Review makes photo editing on the web a truly collaborative experience, because the tool makes its real-time updates reflect the changes made in real time on the desktop. Photoshop Elements 12 is a programme designed to enable non-professional digital photographers to create high quality images, edit them, and print them. It has many of the features that Photoshop has, helping you to create and edit art, photos, logos and more. The digital photo editors in Windows have caused quite a stir this year. The standardCamtasia software by TechSmith is back as a stand-alone webcam video recording and editing app, and now the top one is called iMovie. It's different from the rest: iMovie is written in C#.Net, which is tightly integrated with Apple's iCloud suite and OS X Mountain Lion. Campuotic's Motion gives you a bunch of artistic and special effects, along with enhanced editing tools. And lastly, Corel's Davinci Resolve 14 is a rather drastic change to the graphical editors in Windows. Join us after the jump to take a deep dive into all of these new video editing apps.

adobe photoshop 7.0me free download photoshop 7.00 free download adobe photoshop 7.00 download photoshop 7.0 download google drive download photoshop 7.01 full version adobe photoshop 7.01 download photoshop 7.01 free download photoshop 7.0 full version download adobe photoshop download 7.0 version adobe photoshop download for ubuntu 16.04

Mix and match layers so that you can easily adjust the final image. Rotate layers using the rotate tool, and adjust positions, align and correct locations with the move tool or with the selection tool. Effect matting and retouching effects are also possible with a set of tools. This process is done by combining the image layer, and design elements to highlight only the object that you want to be visible on the image. The Quick Selection tool is one of the first and most important tools to load into the learning process of Photoshop. This tool helps you select the part of an image with one simple mouse click. This tool helps you to modify or redefine the effect applied to the image. This tool can be used to crop or re-edit an image. When layers are created in Photoshop, they may be assigned specific areas through the use of these predefined layers. When a selection is made, the assigned layers are selected. These layers may or may not be visible, depending on the choice of the user. This tool is available in the toolbar palette. In this tool, various effects can be applied to the selected area. The main point of using this tool is to change the hand-drawn drawings using the tools for darkening, bleaching, and offsetting. This is used to alter the transformation of layers. This tool is used to manipulator the transformations of layers. In this tool, working on one area causes changes to all of the layers and not just the selected area.

The **Paths** tool creates and easily manipulates the path, which is a predefined curve. You can turn

the paths into outlines, strobes, gridlines, and even curves. Using the slider of the tool, you can even create multi-directional paths (stray lines that keep crossing over each other). Understanding the various ways to frame your photo can lead to unique and creative shots. One of the most exciting new features that Adobe added to its Camera Raw update is the ability to display camera matrix information. You can see the exposure, ISO, and white balance of a photo taken with a particular camera, as well as distortion data. In addition, the company has added the ability for users to resample raw images via the Develop module. You can browse, search, and tag people in your photos with the updated user interface. You can also select faces in your photos, tag them, and automatically recommend tags in creative tagging. With the addition of the new faces feature, you'll be able to tag people in your photos, including faces, who are in your contacts list. By default, you can share the faces of your contacts on social media in a postcard view or on an embedded map. After tagging, you can also view your tags from the library view. With the addition of hundreds of new free and paid-for brushes, including customizable, tileable styles, SketchArt brushes, marble brushes, paint bucket brushes, and more, Photoshop has not only become a de facto standard in the design industry but it's also brought brush technology a step up from basic Photoshop brushes to exciting new filters.

https://soundcloud.com/sergey3a7ku/eboostr-pro-450575-multilingual-x64 https://soundcloud.com/sortepenle1977/menschen-a21-kursbuch-pdf-download-free https://soundcloud.com/qutnakrotzc/sinhala-akuru-huruwa-pdf-12 https://soundcloud.com/kiyyaogatisp/phpstorm https://soundcloud.com/daupajkorucuu/ohanian-fisica-para-ingenieria-y-ciencias-vol-1-descargar-pdf https://soundcloud.com/puwkinsessahx/ulisess-seguridad-1010-rev1 https://soundcloud.com/simpramahabuc/turbulencefd-plugin-torrent-cinema-4d-windows https://soundcloud.com/evaluzmesiim/huawei-e303-unlocker-2013-v1000 https://soundcloud.com/pauchidzofouz/swiftshader-50-free-downloadrar https://soundcloud.com/apneosenwest1970/extra-speed-gemini-photo-digitizer-crack https://soundcloud.com/theaaliezuegraf1986/fifa-12-commentary-pack-all-languages

3D Art & 3D Printing: At a recent event at the Las Vegas Convention Center, it was announced that Photoshop would be offering 3D features. The company also announced a new partnership with Projet, allowing users to create 3D virtual models of their projects using software, with the option to print them out at the end. The 3D features were released last December to the public, and include 3D Edge, which allows users to edit a 3D object along its edges, and also 3D Extrusion, which allows you to extract part of the object. You can access these options in the 3D tools window. HDR: One of the more exciting features included in the latest update is HDR, or High Dynamic Range, photography. This allows for a far greater dynamic range of tones and colours in an image. Photoshop is the first software to make this work, and most other photo editing software just support expanding the dynamic range. This means that you can have a darker or lighter part of an image, while the other part stays the same. Adobe's ability to write software makes for a better product. In this case, it means that you don't have to look for third-party plugins to get additional capabilities to Photoshop, which restricts you to buying only one company's product. Adobe Photoshop offers an excellent platform for professionals and amateurs alike. The program is just designed so well, that you can use it as a tool or even a career. With that regard, we list the top new features in the program that you can check out.

https://kyakahan.com/wp-content/uploads/2023/01/Adobe\_Photoshop\_2022\_Version\_2302.pdf https://torbayexperts.com/wp-content/uploads/2023/01/birfine.pdf

http://www.jbdsnet.com/adobe-photoshop-2022-version-23-2-cracked-keygen-full-version-for-pc-upda ted-2022/

https://bakedenough.com/noiseware-professional-plug-in-for-photoshop-free-download-upd/ https://therootbrands.com/wp-content/uploads/2023/01/Dynamiclinkdll-Photoshop-Cs6-Download-FU LL.pdf

https://aboe.vet.br/advert/adobe-photoshop-2022-version-23-2-with-full-keygen-for-mac-and-windows -latest-version-2023/

https://ebookngo.com/2023/01/01/shake-reduction-photoshop-cs6-download-upd/

https://www.aspalumni.com/adobe-photoshop-2021-version-22-1-1-download-free-with-license-code-f ree-license-key-win-mac-latest-update-2023/

https://webor.org/wp-content/uploads/2023/01/Download-Photoshop-2021-Version-2251-CRACK-Registration-Code-2022.pdf

http://ooouptp.ru/wp-content/uploads/2023/01/Photoshop\_2021\_Version\_222\_Full\_Product\_Key\_Free \_License\_Key.pdf

http://applebe.ru/2023/01/01/camera-raw-plugin-photoshop-cs4-free-download-\_\_top\_\_/

http://theartdistrictdirectory.org/wp-content/uploads/2023/01/melpry.pdf

https://stellarismods.com/wp-content/uploads/2023/01/Photoshop-CS4-Download-With-Key-2023.pdf http://www.italiankart.it/advert/adobe-photoshop-2022-version-23-4-1-hack-win-mac-x64-hot-2022/ https://weilerbrand.de/wp-content/uploads/2023/01/niclor.pdf

https://thebluedispatch.com/wp-content/uploads/2023/01/Download\_Adobe\_Photoshop\_Express\_LIN K.pdf

 $\label{eq:https://befriend.travel/wp-content/uploads/2023/01/Photoshop-2022-version-23-Download-Patch-With -Serial-Key-WIN-MAC-lifetime-releaSe-2023.pdf$ 

https://verysmartprice.com/wp-content/uploads/2023/01/Adobe\_Photoshop\_CC\_2015\_Version\_17\_\_Do wnload\_Hack\_For\_Windows\_2023.pdf

https://rerootyourlife.com/2023/01/01/photoshop-2021-version-22-2-hack-latest-2022/

https://pakyellowbuz.com/wp-content/uploads/2023/01/Windows-7-Photoshop-Download-Software-FR EE.pdf

https://mondetectiveimmobilier.com/wp-content/uploads/2023/01/Photoshop-2022-Version-231-Keyg en-License-Key-upDated-2023.pdf

 $\label{eq:http://mysleepanddreams.com/wp-content/uploads/2023/01/Adobe-Photoshop-CC-2015-Version-18-D ownload-License-Code-Keygen-LifeTime-Activation-Code.pdf$ 

http://mundoconsultoria.com/?p=3505

https://melodykitchen.com/wp-content/uploads/2023/01/yavimag.pdf

http://rootwordsmusic.com/wp-content/uploads/2023/01/jesflan.pdf

https://pmeceu.com/wp-content/uploads/2023/01/Photoshop\_2020.pdf

https://curriculocerto.com/wp-content/uploads/2023/01/olivkeel.pdf

https://mindfullymending.com/wp-content/uploads/2023/01/kaictab.pdf

https://sasit.bg/download-free-photoshop-2021-version-22-4-1-free-license-key-x32-64-2023/

http://3.16.76.74/advert/adobe-photoshop-2022-version-23-0-1-download-free-serial-number-crack-20 22/

https://www.pinio.eu/wp-content/uploads//2023/01/photoshop-cs6-64-bit-setup-download-best.pdf https://dunstew.com/advert/download-adobe-photoshop-2021-version-22-4-product-key-patch-with-se rial-key-windows-2023/

https://characterbuzz.com/wp-content/uploads/2023/01/Photoshop\_CS5.pdf

https://werco.us/2023/01/01/photoshop-layer-styles-pack-free-download-2021-2/

http://dealstoheal.com/wp-content/uploads/2023/01/Download\_free\_Photoshop\_2021\_version\_22\_Wit h\_Product\_Key\_64\_.pdf

https://www.bloggydirectory.com/wp-content/uploads/2023/01/Photoshop-2020-version-21-Serial-Nu

mber-For-Windows-x3264-Latest-2023.pdf

https://yogahareketleri.com/wp-content/uploads/2023/01/Download-Photoshop-2022-Version-2341-Free-License-Key-Crack-2023.pdf

http://stylesenators.com/2023/01/01/download-free-photoshop-cs2-work/ https://jahaniel.com/wp-content/uploads/2023/01/janycha.pdf

Want to learn how to do photo compositing with Photoshop? Check out my book, Photoshop Photo Composition For Smartphones . Read this book to learn how to create striking visual effects with the iPhone's snappy camera and how to retouch photos to achieve a lifelike and natural look. Contents include: Creating a Smart Object; Retouching Clipping; Filtering, Grading, and Color Effects; Creating Backgrounds and Using Adjustments Layers; Making Composites; Cropping and Exporting Images; Using the Healing Brush; Simulating Chalk; Simulating Crayon; Using Selections and Spot Healing; Creating 3D Drawings and Other Drawing Tools; Simulating Paper, Pencil, and Markers; Duplicating the Same Nondestructive Style; Drawing a Vector and Drawing an Object; Using the Line Tool; Adding a Watermark; and Converting to Grayscale. 5. **Frames** 

Many people like to work with a web-standard way of framing their images. Photoshop makes this easy and allows you to make mundane tasks like resizing a photo into a visual work of art. 7.

## Retouching

A photo post-editing tool powered by Adobe's incredible in-house technology, Photoshop illustrates its premium status. Adobe Photo Editing For Dummies can get you started right away. **About the series:** 

If you're a digital amateur, a Photoshop guru or a pro who needs to take your workflow to the next level, this series of creator-inspired books can help you on your journey. You'll learn from award-winning designers while getting real-world insight into their process and techniques.